$2006$  PDF

https://www.100test.com/kao\_ti2020/63/2021\_2022\_2006\_E5\_B9\_B 4\_E5\_8A\_A9\_c40\_63054.htm 1

www.gztrade.gov.cn

3 reduced to the system of the system of the system of the system of the system of the system of the system of the system of the system of the system of the system of the system of the system of the system of the system of 1 .gov".gov" 2 " "3" "gztrade" 4 www.cnnic.com.cn" 5 IE (2)  $(A: B: C: D: 2)$ 有历史记录应在 清除(2分)A: 网页的工具栏internet的属性 B: C: D: 3 Web FTP 2 A: internet B: C: D: D: internet 选项4、购买购买下列物品:2支签字笔, 1 支香水, 5 本VB5的  $200 \t 1 \t A: \t B: \t 5$ 2 A: B: C: D: 6 products 3  $2$  A: B:  $7$  $2 \tA:$  B: 名的密码C: 给你发数字摘要的名称D: 给你发来有的数字签名 8 teacher wy.htm KOMINI  $2 A$ :

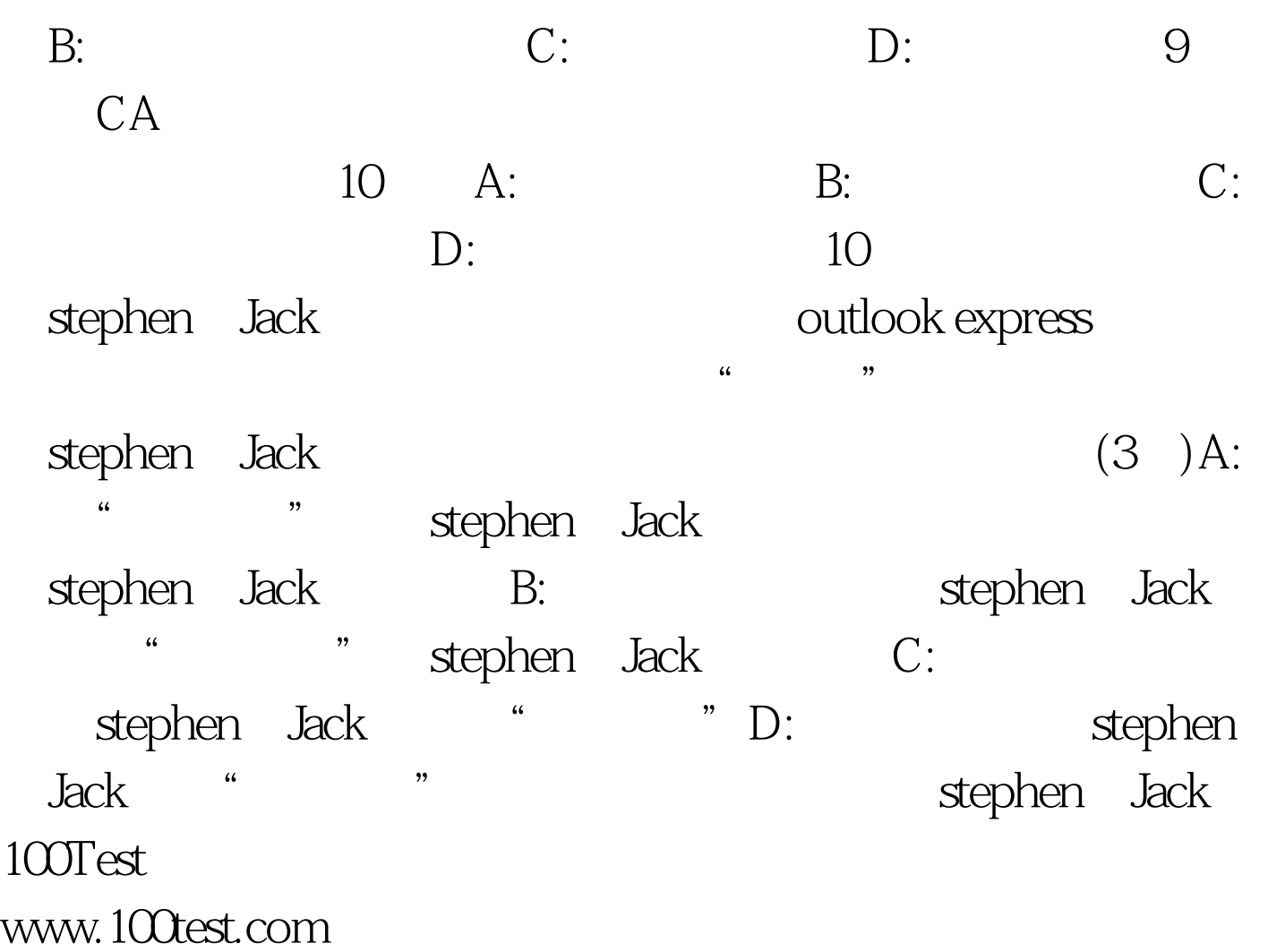